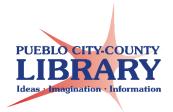

# Google Slides: Comic Slideshow

Google Slides is a presentation tool that can be accessed through your Google Drive account.

# To create Comic Slideshow:

### Slide 1

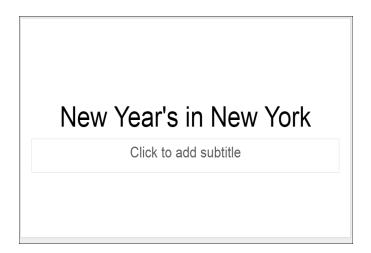

#### Slide 2

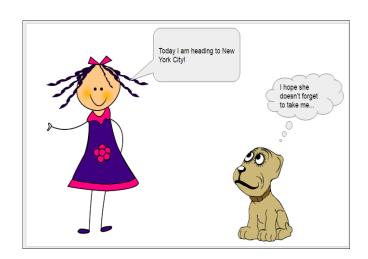

## Slide 3

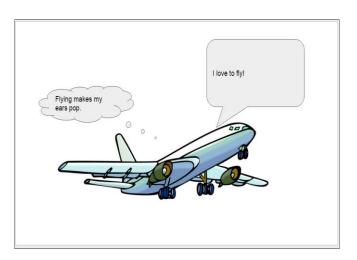

### Slide 4

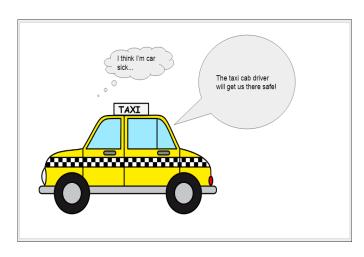

### Slide 5

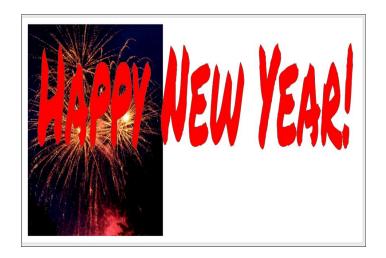

#### **How to Insert Callouts**

Insert > Shape > Callouts

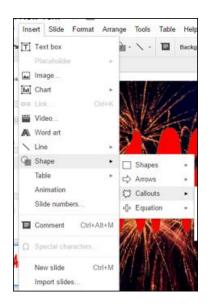

# **How to Insert Image**

Insert > Image

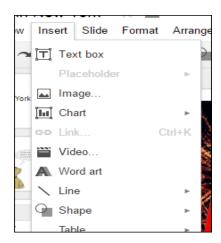

### **Slide Transitions**

Slide > Change Transitions

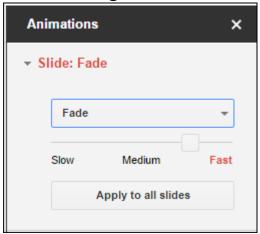

#### **Animations**

Insert > Animations

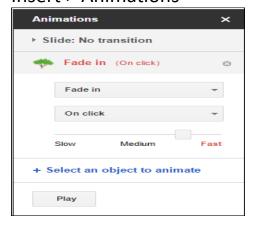